# PMCANEWS

Czasopismo Koła Zarządzania Projektami SOLVER Numer 3, Październik 2015

17 października 2015

## NOC NAUKOWCÓW 2015

**Dowiedz się**

**czym jest projekt**

**i jak nim zarządzać**

**Poznaj skuteczne metody zarządzania sobą w czasie**

> **Organizacja Roku Akademickiego 2015/2016**

## **Redakcja PM NEWS:**

**Redaktor Naczelny:** Radosław Lubera

Zastępca Redaktora Naczelnego:

Małgorzata Jacheć

Skład Redakcji:

Olga Ogońska

Magdalena Chrzan

Monika Szecówka

Gościnnie w wydaniu: Mateusz Trzeciak

Opieka merytoryczna: dr inż. Seweryn Tchórzewski

Kontakt do redakcji: pmnews@woiz.polsl.pl

## **Współpraca:**

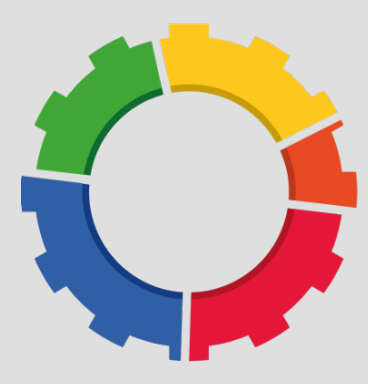

Koło Zarządzania Projektami SOLVER

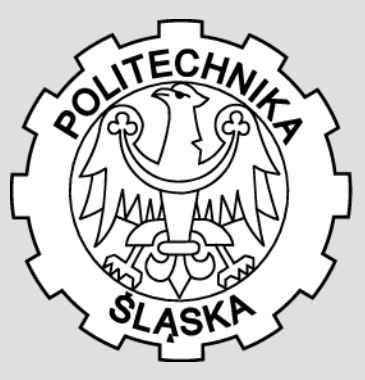

Politechnika Śląska

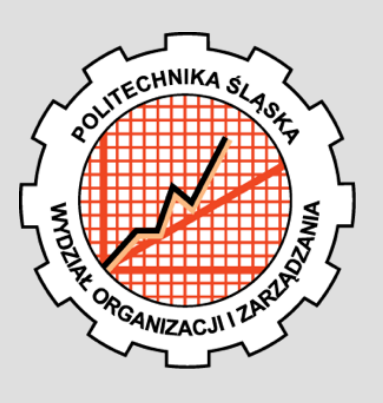

Wydział Organizacji

i Zarządzania

**facebook.com/pmnews.polsl**

## **Co w wydaniu Słowo wstępne**

## Szanowni Czytelnicy!

Z nieukrywaną satysfakcją i ogromną dumą chciałbym państwu przedstawić trzecią już odsłonę czasopisma PM NEWS, które po wakacyjnej przerwie pojawi się ponownie na uczelnianych korytarzach.

W związku z powrotem do codziennych zajęć serdecznie zachęcam

wszystkich czytelników do wejścia w "tryb nauka", a jako pomoc w tym zadaniu oferuję udział w kolejnej już edycji Nocy Naukowców, na której pojawią się również redaktorzy naszego czasopisma.

Oprócz tego w wydaniu będzie można znaleźć sporo informacji na temat narzędzi Project managera takich jak Trello, czyli programu wykorzystywanego przez nasz zespół do komunikowania się między sobą i przekazywania postępów w wykonywanych zadaniach.

Koniecznym do przeczytania artykułem dla każdego początkującego Project Managera, jest swego rodzaju Kompendium "Dlaczego projekt to projekt?". Będzie można w nim znaleźć proste do zapamiętania wskazówki jak stworzyć podstawowy projekt.

Nasza redakcja przygotowała również specjalny artykuł dla nowych studentów, w którym przekaże najświeższe informacje na tematy związane z organizacją roku akademickiego, czasu funkcjonowania sekcji sportowych, programu Erasmus i wiele innych wskazówek dla pierwszorocznych studentów.

Już tradycyjnie, będzie można znaleźć chwilę na relaks z naszą strefą rozrywki, w której nie zabraknie wakacyjnego horoskopu i łamigłówki, które powinny umilić wam powrót do pracy i nauki.

Radosław Lubera

Redaktor Naczelny

#### **Kompendium PMa……………...…..…..2-3**

Dowiedz się, dlaczego projekt to projekt i z jakich składa się etapów.

#### **Noc Naukowców Politechniki Śląskiej**

#### **z SOLVERem!..........................................4-5**

Sprawdź, co przygotował dla Ciebie SOLVER w nadchodzącej edycji Nocy Naukowców Politechniki Śląskiej!

#### **Niezbędnik studenta….………..………6-9**

Nie wiesz czy przysługuje Ci pomoc materialna, kiedy przypadają dni wolne od zajęć dydaktycznych czy na jakie sekcje sportowe możesz się zapisać? Sprawdź nasz Niezbędnik Studenta!

#### **Narzędzia PMa...……………………..10-11**

Poznaj proste narzędzia, które sprawią, że delegowanie zadań stanie się prostsze, szybsze i skuteczniejsze.

#### **SOLVER kluczem do sukcesu……...12-13**

Zastanawiasz się, czy zostać członkiem SOLVERa? Pozwól nam rozwiać Twoje wątpliwości i dołącz do naszego zespołu!

#### **zOrganizuj się!..………………..………….14**

Poznaj potęgę checklisty i ją w swoim codziennym życiu.

## **Terytorium wiedzy…………………..……15**

Weź udział w szkoleniach i spraw, że Twoje CV będzie atrakcyjne dla pracodawcy.

## **Strefa rozrywki…………………………....16**

Poznaj swoją przyszłość i sprawdź swój umysł z PM NEWS.

## **Kompendium wiedzy Project Managera. Dlaczego projekt to projekt?**

Niezwykle ważne jest pamiętanie o tym, że wszystkie te elementy są ze sobą ściśle powiązane i wpływają na siebie wzajemnie. Przykładowo, gdy zwiększymy zakres naszego projektu czy zwiększymy liczbę celów, które chcielibyśmy osiągnąć poprzez przeprowadzenie projektu, to może, jednak nie zawsze musi, zwiększyć czas realizacji zadań, bądź liczbę wymaganych zasobów. Projekty można podzielić na wiele różnych sposobów, jak na przykład ze względu na:

#### rozmiar – projekty mogą być ogromne, jak np. budowa stadionów na Euro 2012, ale też mieścić się w paru dniach - przygotowanie raportu zużycia paliwa we flocie transportowej,

- ilość zaangażowanych osób do projektu mogą być zaangażowani wszyscy pracownicy fabryki produkcyjnej, jak podczas szkoleń, ale może też brać w nim tylko udział jedna osoba, np. przy reorganizacji biura, uwarunkowania prawne
- projekt może być formalny przez, np. zawarcie umowy na budowę lub nieformalny w przypadku złożenia komuś obietnicy zainstalowania nowego oprogramowania w komputerze,
- sferę życia projekty mogą być prowadzone w pracy, jak i w życiu prywatnym.

Każdy projekt, niezależnie od jego wielkości, przechodzi 4 główne etapy:

1. Rozpoczęcie – w tym etapie określa się przede wszystkim potrzebę, dla której jest realizowany projekt oraz ogólne sposoby, w jakich będą wykonywane poszczególne prace. Rezultatami tego etapu są na przykład: udokumentowanie potrzeb, które mają zostać zaspokojone, wstępne określenie długości trwania przedsięwzięcia, zasobów oraz grupy osób, które będą brały udział w projek-

Zapewne każda osoba, która po raz pierwszy styka się z pojęciem 'projekt', zastanawia się, co ono tak naprawdę znaczy i czy aby na pewno rozumie jego znaczenie. W najprostszej znanej definicji tego pojęcia można zawrzeć, że projekt to nic innego jak określone w czasie przedsięwzięcie, mające doprowadzić do osiągnięcia wyznaczonego celu. Opierając się na powyższym stwierdzeniu, można bez sporów i oporów zauważyć, że projekt (na przykład: budowa domu, napisanie pracy magisterskiej czy zorganizowanie przyjęcia) ma, jak widać, szerokie, a zarazem wąskie pojęcie, gdyż niemal wszystkie nasze zaplanowane czynności są w jakimś sensie projektem, jednak tylko do tego miana w 100% mogą zakwalifikować się tylko, kiedy składają się z trzech niezbędnych elementów:

- określonego zakresu oczekiwanych rezultatów,
- potrzebnych zasobów czyli: fundusze, zasoby ludzkie, materiałowe, itp.
- harmonogramu terminów wskazujących na rozpoczęcie i zakończenie prac związanych z projektem.

Powyższe nazwy można zastąpić prostszymi, tj. czas, koszt i zakres, a także nazywać pewnego rodzaju parametrami, które charakteryzują projekt, jednocześnie tworząc tzw. trójkąt projektu, gdzie w jego środku pojawia się jakość zapewniona poprzez dotrzymanie wyżej wymienionych parametrów.

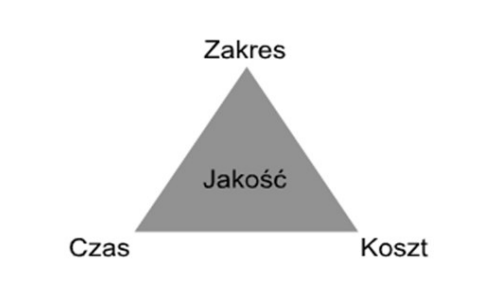

Radosław Lubera

## **Kompendium wiedzy Project Managera. Dlaczego projekt to projekt?**

Radosław Lubera

cie, stanowiły grupę jego interesariuszy lub sam projekt miałby na nie wpływ.

- 2. Organizacja do jednego z głównych zadań tego etapu należy doprecyzowanie poszczególnych parametrów projektu, takich jak: czas, koszt, oczekiwane rezultaty, zadania, które będzie należało wykonać, sposoby radzenia sobie z ryzykiem. Produktem końcowym tego etapu może być udokumentowanie powyższych parametrów i powiązanie ich ze sobą, np. przy użyciu wykresu Gantta.
- 3. Praca stworzenie zespołu projektowego, systemów jego wsparcia, realizowanie określonych zadań oraz monitorowanie i kontrola, to główne z prac, jakie pojawiają się na tym etapie projektu. Innymi słowy w tym etapie wykonuję się zadania, które zostały zaplanowane we wcześniejszej fazie. Podczas realizacji tego etapu powinny pojawiać się raporty z wykonywanych czynności oraz inne dokumenty związane z postępem projektu.
- 4. Zakończenie etap ten obejmuje przede wszystkim otrzymywanie potwierdzeń ze strony odbiorców projektu o zakończeniu prac lub o ewentualnych nieścisłościach. Oprócz tego, kierownik projektu przesuwa członków swojej grupy w miejsca występowania możliwie dużego ryzyka, dokonuje ostatecznych rozliczeń finansowych, wykonuje, wraz z zespołem, analizę dotychczasowej pracy oraz ocenę poprojektową. Rezultatem tego etapu jest ostateczna, finalna i zatwierdzona wersja projektu lub dokument wskazujący nieprawidłowo wykonane zadania ze zaleceniami ich poprawy.

Jak widać, projekt nie musi być bardzo skomplikowanym przedsięwzięciem, jeżeli odpowiednio się do niego podejdzie i właściwie zaplanuje wszystkie parametry potrzebne przy jego realizacji. Najlepszą metodą na zrozumienie, jak prawidłowo zarządzać projektem,

jest osobiste wzięcie udziału w małym projekcie w postaci asystenta lub członka zespołu projektowego, a później, kto wie, może i samego kierownika.

Jeżeli jednym z celów Project Managera jest ciągły rozwój i osiąganie wyższych stanowisk to należy pamiętać, że praca kierownika projektu jest bardzo wymagająca. Często musi on prowadzić koordynację specjalistów technicznych, którzy mogą posiadać jedynie niewielkie doświadczenie w danej branży, aby móc doprowadzić do osiągniecia założonych celów. Choć kierownicy nierzadko posiadają wiedzę techniczną, czasami muszą posiadać umiejętności rozpoznawania i rozwiązywania delikatnych kwestii o charakterze interpersonalnym i organizacyjnym.

Kiedyś, to szef wyznaczał określone prace do wykonania, a ich nie dopilnowanie, bądź kwestionowanie, było oznaką niesubordynacji. Dziś ten trend ulega zmianie. Szef głównie generuje pomysły, jednak sposób ich wykonania w głównej mierze zależy od kierownika. To on musi ocenić czy projekt będzie odpowiedzią na realną potrzebę organizacji oraz określić zakres zadań, terminy oraz zasoby będą potrzebne do jego realizacji.

Menager musi być zaangażowany w przygotowanie planów, ponieważ dzięki temu ma okazję do sprecyzowania oczekiwań i proponowanych metod, jak również wyszukuję potencjalne ryzyka i błędy, które stara się zaraz na początku minimalizować i rozwiązywać.

Kluczem do sukcesu jest bycie proaktywnym, a nie oczekiwanie na otrzymanie zadania od innych. Czasami należy podjąć ryzyko własnej decyzji i popełnić błąd, niż cały czas chować się w cieniu. Warto pamiętać że porażka jest o tyle lepsza od poddania się, że pozwala nam wyciągnąć lekcję, która otworzy drogę do przyszłych zwycięstw.

## **Noc Naukowców Politechniki Śląskiej z SOLVERem!**

Październikowe popołudnia stają się coraz dłuższe, wiatr zwiewa z drzew pierwsze jesienne liście, a my się zastanawiamy, co możemy zrobić, żeby zabić czas. Zamiast obejrzenia kolejnego filmu, przejścia tej samej gry po raz piąty czy spędzenia wieczoru na kanapie przed telewizorem, może warto, tego jedynego dnia, kiedy drzwi wydziałów naszej uczelni są otwarte dłużej niż zazwyczaj, zrobić coś ekscytującego?

W tym roku akademickim SOLVER po raz pierwszy będzie uczestniczył w Nocy Naukowców Politechniki Śląskiej 2015. Jest to dla nas tym szczególniejsze wydarzenie, ponieważ partnerować będzie nam firma **MindLab Games**, z którą w poprzednim roku nawiązaliśmy współpracę. Dzięki ich uprzejmości, byliśmy w stanie przygotować program, który łączy ze sobą cechy edukacyjne, jak również i dobrą zabawę. Jeśli jesteście ciekawi, co dla was przygotowaliśmy, zapraszam do dalszej lektury artykułu.

,,Laboratorium Project Managera - sprawdź swoje kompetencje" to wydarzenie kierowane do osób, które swoją przyszłość wiążą z takimi dziedzinami nauki jak zarządzanie, zarządzanie projektami lub chcą się dowiedzieć, jakie predyspozycje posiadają, aby sprawnie zarządzać swoim czasem lub zespołem, w którym pracują. Oczywiście, jeśli nie posiadacie zainteresowań w zakresie zarządzania, a gry planszowe sprawiają wam dużo przyjemności oraz posiadacie ducha rywalizacji, nasze wydarzenie również przypadnie wam do gustu.

Wraz z firmą MindLab przygotowaliśmy dla uczestników dwie rozgrywki, w których jednorazowo może wziąć udział dziesięciu graczy.

Spośród całej oferty firmy wybraliśmy dwie gry, które przypadną do gustu każdej osobie, nieważne, w jakim jest wieku oraz w jakim kierunku się wykształci.

Małgorzata Jacheć

Pierwszą z gier, którą chcielibyśmy państwu zaprezentować, to **Twój czas**. Realizuje on **popularny temat zarządzania sobą** w **czasie,** opierając się na koncepcji matrycy Eisenhowera. Uczestnicy rozgrywki będą otrzymywać zadania ze sfery zawodowej oraz prywatnej i decydować o tym, których się podjąć, które wykonać najpierw, a których nie robić. Obserwując rezultaty swoich działań, zrozumieją na podstawie jakich kryteriów wyznaczać priorytety i jak radzić sobie z cudzymi. Przekonają się, że nieustanna realizacja zadań pilnych i ważnych to bardzo kosztowna strategia i uświadomią sobie, jak bardzo zależne są od siebie sfera prywatna i zawodowa. Twój czas to gra, której rozgrywka przeznaczona jest dla każdej osoby, która chociaż w najmniejszym stopniu ma styczność z zarządzaniem, czyli dla każdego z nas. Chętni spróbowania swoich sił w tej rozgrywce powinni zarezerwować sobie 4 godziny wolnego czasu. Pozwoli to na ukończenie całej gry oraz wysłuchania podsumowania prowadzącego rozgrywki, który wyszczególni silne i słabe strony uczestników wydarzenia.

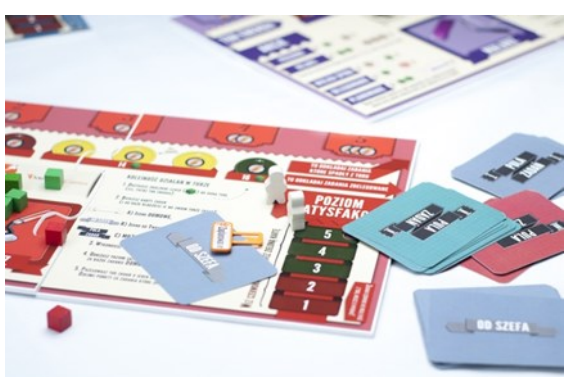

Małgorzata Jacheć

Kolejną grą, w której można sprawdzić swoje umiejętności jest to **Gorączka złota,** trwa on znacznie krócej od Twojego Czasu, dlatego w trakcie całego wydarzenia można w nią będzie zagrać dwukrotnie, stąd podwójna ilość miejsc do zapisu. Gorączka Złota to gra szkoleniowa rozwijającą kompetencje menedżerskie w zakresie delegowania zadań i odpowiedzialności. **Uczestnicy rozgrywki będą zespołowo wykonywać kolejne zadania. By osiągnąć sukces i wygrać z innymi drużynami, będą musieli zadbać o właściwy przepływ komunikatów i podział odpowiedzialności w ramach swojego zespołu.** Obserwując rezultaty swoich działań, przekonają się, na czym polegają różnice pomiędzy delegowaniem i instruowaniem. Uświadomią sobie też korzyści z delegowania celów i odpowiedzialności.

*Jeśli jesteście zainteresowani wzięciem udziału w którejś z rozgrywek, serdecznie zapraszamy na stronę wydarzenia na naszym facebookowym profilu (www.facebook.com/pm.pols) lub o dokonanie bezpośredniego zapisu, po wcześniejszej rejestracji, na oficjalnej stronie Nocy Naukowców Politechniki Śląskiej (www.nocnoukowcow.polsl.pl)* 

Jeśli nie zdążycie zapisać się na którąś z naszych gier lub ich czas trwania znacznie przekracza czas którym dysponujecie, a bardzo chcielibyście spróbować swoich sił w zabawie związanej z zarządzaniem - nic straconego! W czasie trwania całego wydarzenia czekać będą na was mobilne stanowiska, gdzie poprzez sieć WiFi będziecie mogli spróbować swoich sił w jednej z wielu gier dostępnych na mobilnej platformie zaprzyjaźnionej z nami firmy Play4Skills. Oto gry, które czekają, abyście w nie zagrali:

- Projekt Uran

Przewieź materiały niebezpieczne ze Słupska do Tallina, zaplanuj trasę przewozu na podstawie analiz liczbowych oraz wymagań klienta.

- Biegathlon

Zorganizuj bieg miejski i pozyskaj jak największą liczbę uczestników.

- Seller Game

Wciel się w rolę wirtualnego handlowca i osiągnij najwyższy poziom sprzedaży.

- Gdvnia Gra

Czy Gdynia to coroczne miejsce Twoich wakacji? Jeśli tak, zbuduj miasto od nowa według własnych upodobań.

Gra Piwna

Dowiedz się, czym jest efekt byczego bicza i jak w praktyce funkcjonuje łańcuch dostaw.

Sobato Game

Zbuduj własną grę i doprowadź ją do sukcesu.

Jako organizatorzy tego wydarzenia mamy nadzieję, że przygotowany przez nas program na tegoroczną Noc Naukowców Politechniki Śląskiej okaże się atrakcyjną propozycją na spędzenie sobotniego wieczoru. Wszystkie osoby chętne na zapisanie się na jedną z naszych gier, które posiadają młodsze rodzeństwo zachęcamy do przyjścia razem z nim, bo na maluchów będą czekały edukacyjne książeczki, które w zabawny sposób wprowadzą je w istotę zarządzania projektami. Dla wszystkich uczestników przewidziane są ciepłe napoje, które rozgrzeją atmosferę całego wydarzenia.

Zapraszamy 17 października do Centrum Edukacyjno - Kongresowego przy ulicy Konarskiego 18B, sala F w Gliwicach.

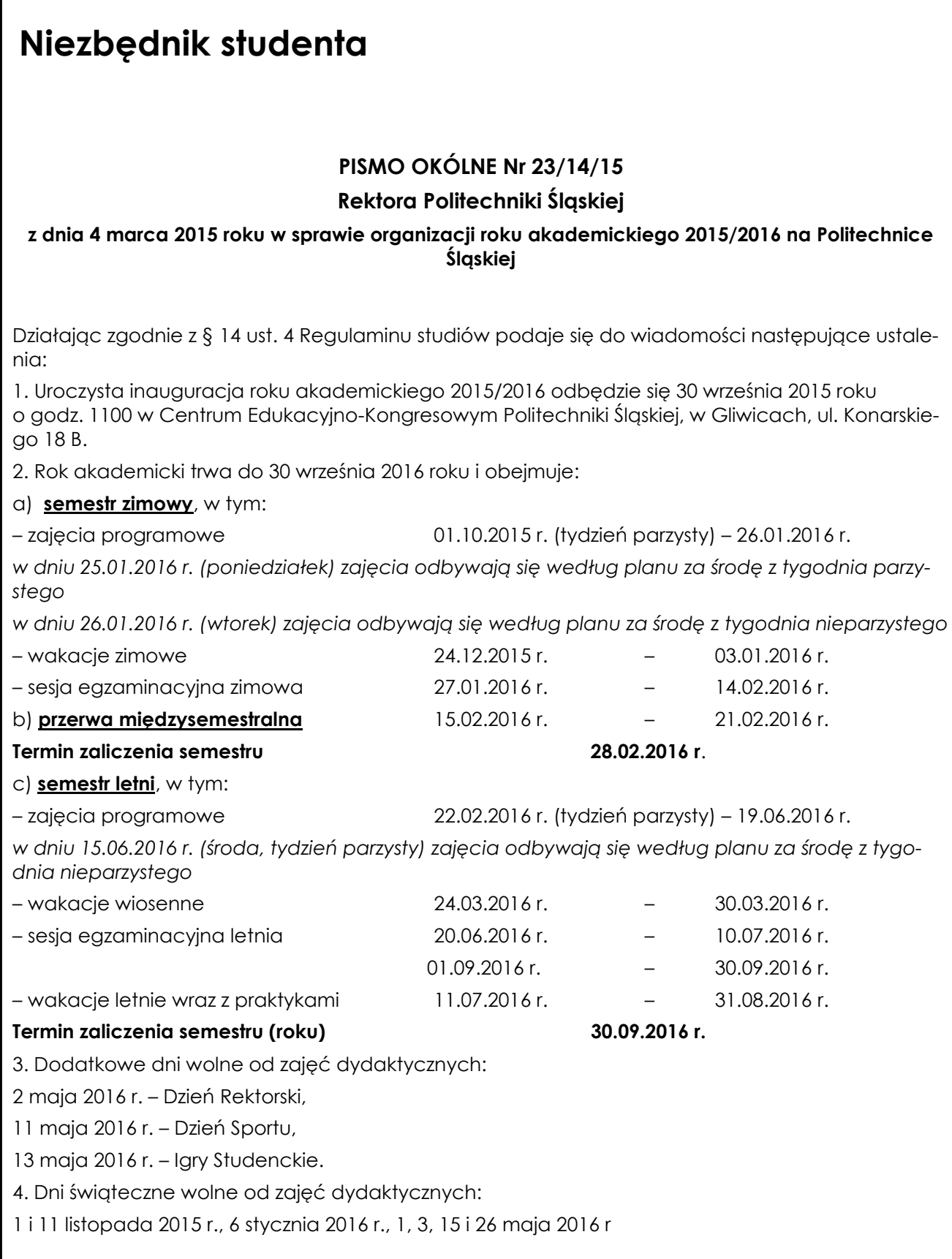

## **Niezbędnik studenta**

Niezbędnik Studenta jest nowością w PM NEWS skierowaną w szczególności do nowych studentów, ale również formą przypomnienia dla 'starych wyjadaczy' o możliwościach jakie daje nam Politechnika Śląska. Warto zwrócić uwagę przede wszystkim na darmowe programy firmy Microsoft, godziny działalności dziekanatu, biblioteki, czytelni oraz na terminarz sekcji sportowych.

#### **Pomoc materialna dla studentów**

Politechnika Śląska posiada rozbudowany system przyznawania stypendiów dla studentów. Każdy z nas może starać się o pomoc materialną w następujących kategoriach:

- stypendium ministra za wybitne osiągnięcia dla studentów,
- stypendium rektora dla najlepszych studentów,
- stypendium socjalne,
- stypendium dla osób niepełnosprawnych,
- zapomoga.

Więcej informacji na temat zasad przyznawania stypendiów oraz dokumentów, jakie należy złożyć w celu ich otrzymania, znajdziecie na stronie: http://www.polsl.pl/ Informacje/Student w zakładce **Pomoc materialna**.

#### **DreamSpark Premium (dawniej: MSDN Academic Alliance)**

DreamSpark Premium (dawniej: MSDN Academic Alliance) – program firmy Microsoft skierowany do studentów i pracowników naukowych. Uczestnicy mogą pozyskać darmowe kopie pewnej części oprogramowania firmy Microsoft (systemów operacyjnych, programów biurowych, serwerów i środowisk tworzenia aplikacji) pod warunkiem, że będą korzystać z otrzymanego oprogramowania jedynie w celach edukacyjnych.

Wszelkie informacje na temat DreamSpark

Małgorzata Jacheć Radosław Lubera

Premium (dawniej: MSDN Academic Alliance) dostępne są na stronie: http:// www.woiz.polsl.pl/~elms/

#### **Godziny otwarcia dziekanatu:**

Prodziekan d/s studenckich dr Andrzej Polewczyk - godziny przyjmowania studentów z Zabrza p. 101:

PONIEDZIAŁKI 10.00 -11.00

(za wyjątkiem następujących poniedziałków: 28.09.2015, 26.10.2015, 23.11.2015, 21.12.2015, 25.01.2016, 22.02.2016, 21.03.2016, 25.04.2016, 30.05.2016, 27.06.2016, 18.07.2016)

CZWARTKI 10.00 - 11.00

Godziny otwarcia Dziekanatów w Zabrzu i Katowicach:

Poniedziałek, wtorek, środa, czwartek :

9.30 - 13.00

Piątki: nieczynne

Dla studentów studiów niestacjonarnych: Sobota: 7.45- 12.00 (tzw. "soboty zjazdowe", w pokoju 126)

#### **Biblioteka i Czytelnia:**

Biblioteka i Czytelnia na Wydziale Organizacji i Zarządzania Politechniki Śląskiej czynna jest w godzinach:

poniedziałki: 8.00 - 15.00

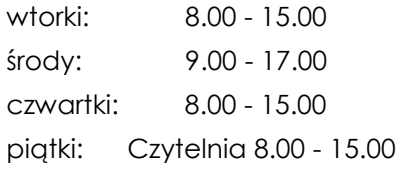

Biblioteka 8.00-12.00

Kontakt:

biblioteka tel.: 032-277-73-09

czytelnia tel.: 032-277-73-68

## **Niezbędnik studenta**

Małgorzata Jacheć Radosław Lubera

#### **Dziekanat kontakt:**

Kierownik Dziekanatu:

mgr Barbara Czabanka

tel.32-277-73-15 p.101

Pracownicy Dziekanatu w Zabrzu:

inż. Beata Batejko

tel.32-277-73-42 p.124A

- dyplomy ukończenia studiów - wszystkie kierunki i typy studiów w Zabrzu,

- kierunek : Logistyka niestacjonarna I stopnia

mgr Agnieszka Grygiel

tel. 32-277-73-14 p.126

mgr Ewa Honisz i mgr Joanna Mryka

tel. 32-277-73-10 p. 124

- kierunek: Zarządzanie

- kierunek: Socjologia

- kierunek Administracja

mgr inż. Anna Jenda

tel. 32-277-73-42 p.124A

- stypendia

- akademiki

- kierunek : Logistyka niestacjonarna II stopnia

Beata Kossakowska

tel.32 277 73 17 p.124A

- studia podyplomowe

- kierunek : Logistyka stacjonarna I stopnia

mgr inż. Małgorzata Włoch

tel. 32-277-73-80 p.126

- kierunek: Zarządzanie i Inżynieria Produkcji

- kierunek : Logistyka stacjonarna II stopnia

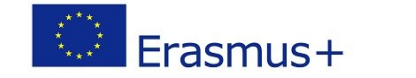

1. Informacje Ogólne

Dzięki programowi ERASMUS+ można wyjechać na studia za granicą w ramach studiów na uczelni macierzystej i otrzymać stypendium. Erasmus+ jest następcą Erasmus Lifelong Learning Programme. Przyjęto, że okres wyjazdu na studia to 1 semestr.

Ogólne warunki (określone w Zarządzeniu nr 60/09/10 Rektora Politechniki Śląskiej), jakie musi spełnić student aby ubiegać się o wyjazd to:

- zaliczony 1 rok studiów,

- dobre wyniki w nauce (zalecana średnia co najmniej 4.0, chyba, że Wydział ustali inaczej),

- znajomość języka obcego kraju docelowego lub innego języka wykładowego uzgodnionego z uczelnią przyjmującą,

 zaliczenie semestru poprzedzającego wyjazd na stypendium.

Ważne są również własne środki finansowe ze względu na różnicę w wysokości stypendium a kosztami utrzymania.

2. Składane Dokumenty

Kwalifikacja jest dwuetapowa: na wydziale składa się dokumenty do Wydziałowej Komisji Kwalifikacyjnej, po akceptacji kandydatów przesyłane są ich dokumenty aplikacyjne do uczelni docelowej za pośrednictwem Biura Międzynarodowej Wymiany Akademickiej.

Na podstawowym dokumencie kwalifikacyjnym, czyli kwestionariuszu kandydata należy potwierdzić w dziekanacie średnią ze studiów. Kandydaci proszeni są o podanie w kwestionariuszu swego adresu poczty elektronicznej i nr telefonu, aby ułatwić kontakt w czasie procedury rekrutacyjnej. Ponadto kandydaci składają przed Komisją Wydziałową następujące dokumenty:

- list motywacyjny (1 strona)
- certyfikaty językowe

## **Terminarz sekcji sportowych Ośrodka Sportu Politechniki Śląskiej na semestr zimowy 2015/2016**

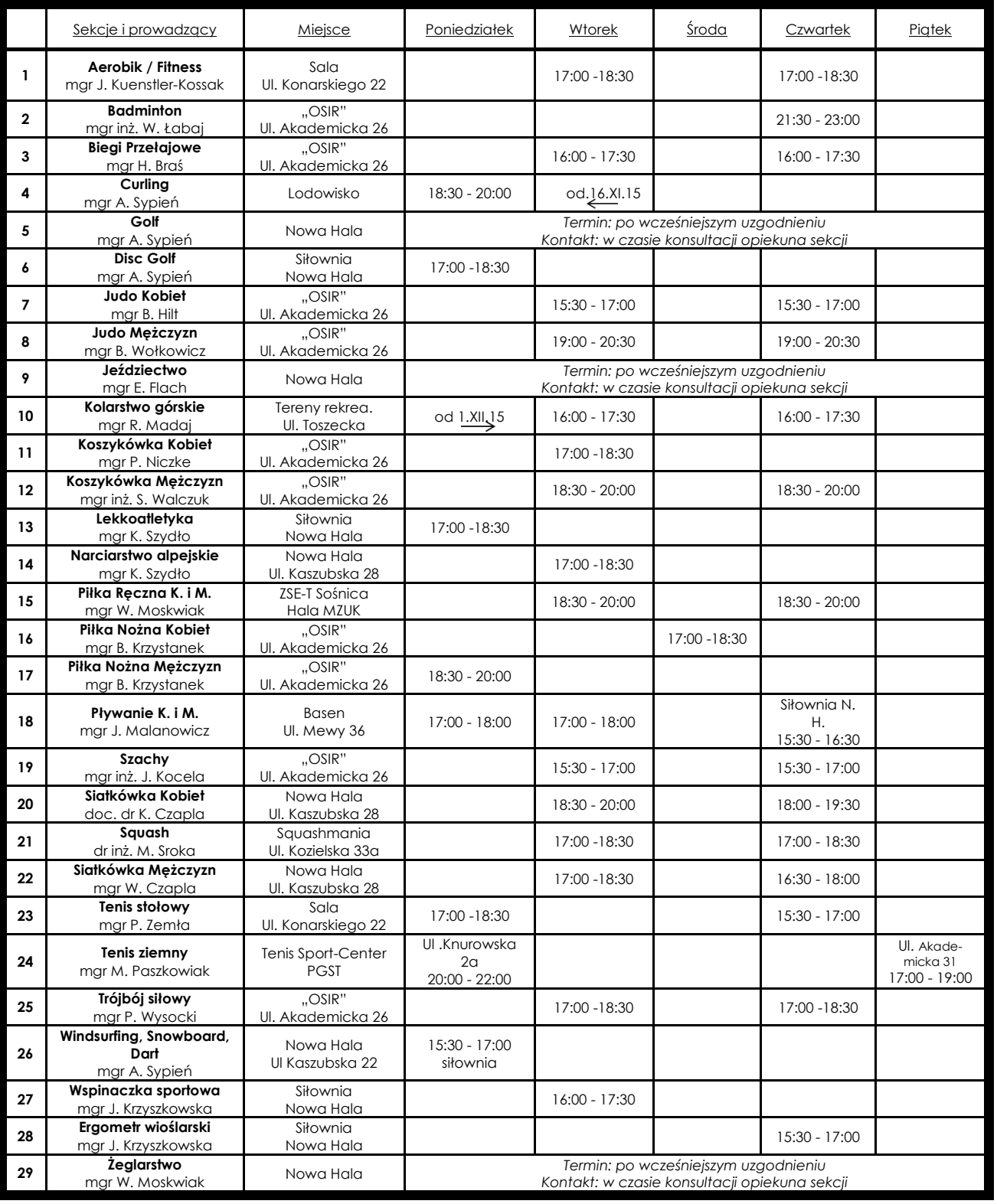

## **Trello—zarządzaj zadaniami sprawnie**

Mateusz Trzeciak

Każdy z nas w pewnym aspekcie zarządza swoim czasem. Jedni to robią naturalnie, a inni wykorzystują do tego różnego rodzaju narzędzia. Jednak, gdy zaczynamy pracować zespołowo w pracy, na studiach, a nawet w życiu codziennym napotykamy na drodze wiele trudności z tym związanych. Poziom ten często rośnie, gdyż spotykamy się z niejasno sformułowanymi poleceniami lub

Czym więc jest Trello ? Odpowiedź na to pytanie jest bardzo prosta - to aplikacja działająca jak rozbudowana wirtualna tablica, na której można zamieszczać listy z nowymi zadaniami. Pod każdą z tych list można dodawać karty wraz z określeniem w dowolny sposób zadania, jak i użytkownika, który za nie będzie odpowiedzialny. Karty znajdujące się w Trello oferują także proste funkcje, takie jak:

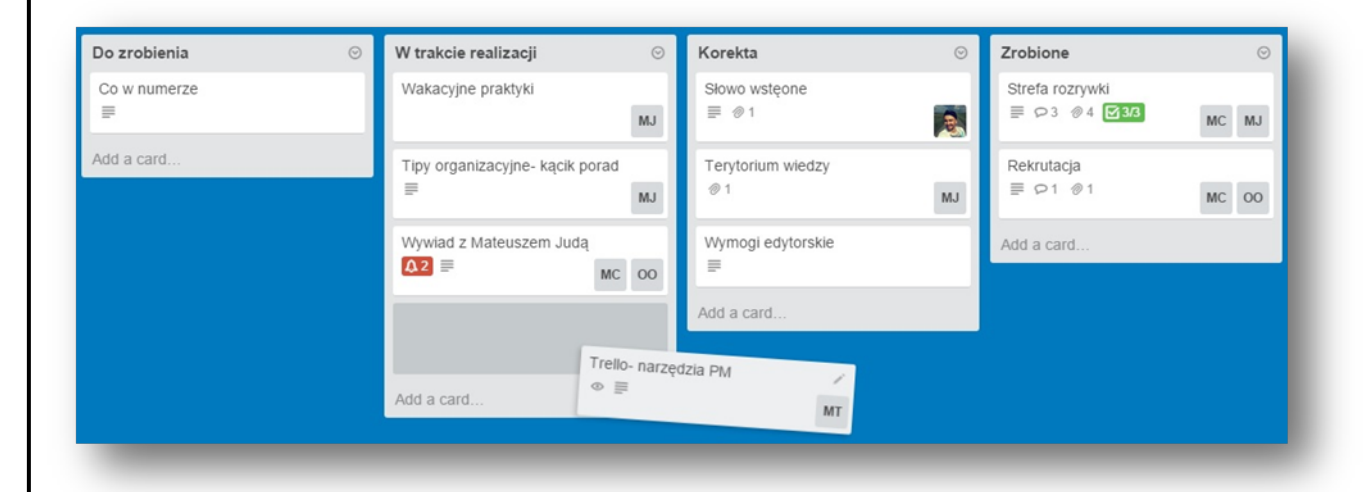

złym rozdzieleniem zadań. Wszystko to wynika ze złej komunikacji, gdzie kołem ratunkowym może okazać się Trello – szybkie i proste w obsłudze narzędzie wspomagające zarządzanie zadaniami. Historia Trello rozpoczęła się we wrześniu 2011 r. na Startup Battlefield w konkursie Techcrunch Disrupt w San Fransisco. Natomiast firma, która stoi za opracowaniem tego programu oraz wielu innych, takich jak: FogBugz – narzędzie do raportowania błędów; Kiln – narzędzie do zarządzania repozytoriami kodu, nazywa się FogCreek. Jej twórcą jest bardzo dobrze znana postać Joel Spolsky. Warto tutaj jeszcze wspomnieć, że Trello już dziś liczy ponad 1.000.000 użytkowników.

możliwość dodania zadania; etykiety; określenia tematu i jego opisu; komentarzy czy też możliwości dodania pliku. Oprócz wymienionych wyżej funkcji karty także posiadają możliwość zastosowania metod heurystycznych w pracy, ponieważ taka funkcja, jak głosowanie na daną kartę, może służyć jako burza mózgów wśród użytkowników na tablicy. Opracowane karty można przenosić pomiędzy kategoriami czy też listami celów, np: jeżeli zrealizujemy zadanie: "napisać artykuł o Trello", to przeklejamy je do listy "korekta", gdzie już zupełnie inna osoba będzie edytować nasz twór.

Aplikacja ta oferuje nie tylko te wszystkie funkcje, które posiada dobry organizator pracy,

## **Narzędzia PMa. Trello- zarządzaj zadaniami sprawnie**

Mateusz Trzeciak

istotną zaletą są działania podejmowane przez nasz zespół, z którym pracujemy w czasie rzeczywistym. Każdy z użytkowników, nie tylko dostaje powiadomienia o pracy innych członków zespołu, ale również może śledzić ich poczynania. Kolejną funkcją całej aplikacji jest możliwość upubliczniania całej tablicy. Jest to przydatne, jeżeli problem, który usiłuje-

A Board!

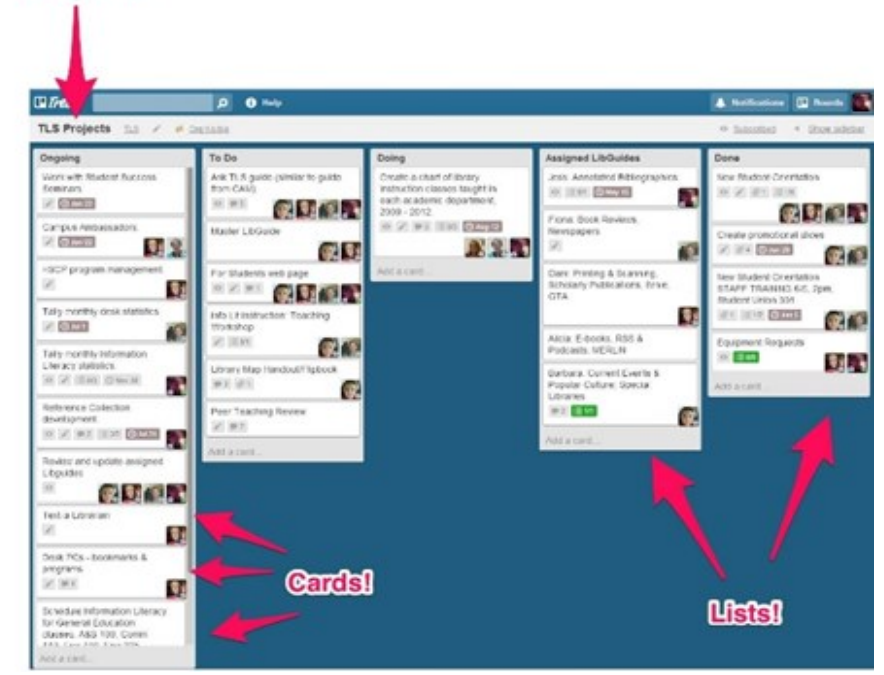

my rozwiązać, jest zbyt trudny i wręcz wskazana byłaby pomoc z zewnątrz, w celu uzyskania jak najszerszego feedbecku.

Wszystkie te funkcje można skategoryzować w takich definicjach jak:

 prostota – rozpoczęcie pracy z Trello wymaga kilku sekund, ponieważ proces rejestracji jest naprawdę szybki, a jeżeli posiadamy konto Google to nawet nie musimy się rejestrować,

intuicyjność – praca na aplikacji jest tak prosta, że nawet nie trzeba rzucać okiem na instrukcję obsługi - wystarczy sobie

chwilę poklikać.

Po powyższym opisie można by stwierdzić, że w takim razie Trello nie posiada żadnych wad. Jest to pojęcie błędne, ponieważ jak każdy program czy aplikacja posiada tyle samo wad, ile zalet. Gówna wada objawia się w samej budowie Trello,

> ponieważ jak już wcześniej napisałem, jest to pewnego rodzaju tablica oferująca kilka dodatkowych funkcji i nic poza tym. W oczy rzuca się od razu brak istotnych funkcji: edycji dokumentów; interaktywnych pluginów, które umożliwiałyby tworzenie prezentacji lub projektów graficznych wspólnie z naszą grupą; podglądu dokumentu we wszystkich formatach (nie obsługuje plików Excela. Kolejna istotna wada objawia się we wspomnianej również możliwości udostępnienia tablicy szerszemu

gronu. To grono jest niestety ograniczone do użytkowników zarejestrowanych na Trello. Podsumowując tą aplikację, można porwać się na stwierdzenie, iż Trello jest świetnym organizatorem pracy, który może się sprawdzić w przypadku małych firm czy też projektów i zadań realizowanych na studiach, a także w życiu osobistym. Jednak w przypadku większych przedsięwzięć i grup to narzędzie niestety nie podoła stawianym oczekiwaniom. Na sam koniec chciałbym zaznaczyć, że aplikacja jest DARMOWA(!), więc zapraszam do korzystania, bo naprawdę warto.

## **SOLVER kluczem do sukcesu**

Olga Ogońska Magdalena Chrzan

Pewnie wiele razy zastanawiałeś się, czy jesteś dobrze przygotowany na wkroczenie w rynek pracy po studiach. Czy Twoje umiejętności są wystarczające, by wybić się ponad innych kandydatów. Czy będziesz miał czym zaskoczyć potencjalnego pracodawcę. Dzięki zaangażowaniu w koła naukowe zdobędziesz niezbędne doświadczenie i sprostasz wymaganiom wielu firm.

Postawmy więc kluczowe pytania: Jakie koło naukowe wybrać? I dlaczego właśnie SOLVER? Jeśli widzisz się w przyszłości na kierowniczym stanowisku i chciałbyś dobrze kierować innymi, najpierw musisz dobrze organizować sobą i swoim czasem. Właśnie w naszym kole naukowym będziesz miał możliwość nauczenia się tych jakże ważnych umiejętności poprzez rozmaite konferencje czy szkolenia. Dzięki nabraniu doświadczenia w realizowaniu projektów podczas studiów będziesz już o krok dalej.

Wyprzedzisz konkurentów i łatwiej zdobędziesz pracę. Przybliżymy dalej niektóre z naszych działań…

W roku akademickim 2014/2015 byliśmy organizatorami trzeciej już edycji trzydniowej konferencji **PM Days**. W tym roku jej hasłem przewodnim było: "Kto ryzykuje, ten wiele zyskuje - ryzyko w projektach". Pierwszego dnia mogliśmy zgłębić wiedzę na temat projektów i Project Managerów podczas wykładów prowadzonych przez doświadczonych prelegentów.

Drugiego dnia odbyła się część warsztatowa, gdzie nowo zdobytą wiedzę próbowaliśmy wykorzystać w praktyce. Przykładowo - podczas warsztatu BIEGATHLON, gdzie wcielaliśmy się w rolę organizatora, były testowane umiejętności logicznego myślenia czy zarządzania czasem i zasobami ludzkimi.

Kilka słów o programie **DAAD**, bo już w poprzednim numerze poświęciliśmy temu cały

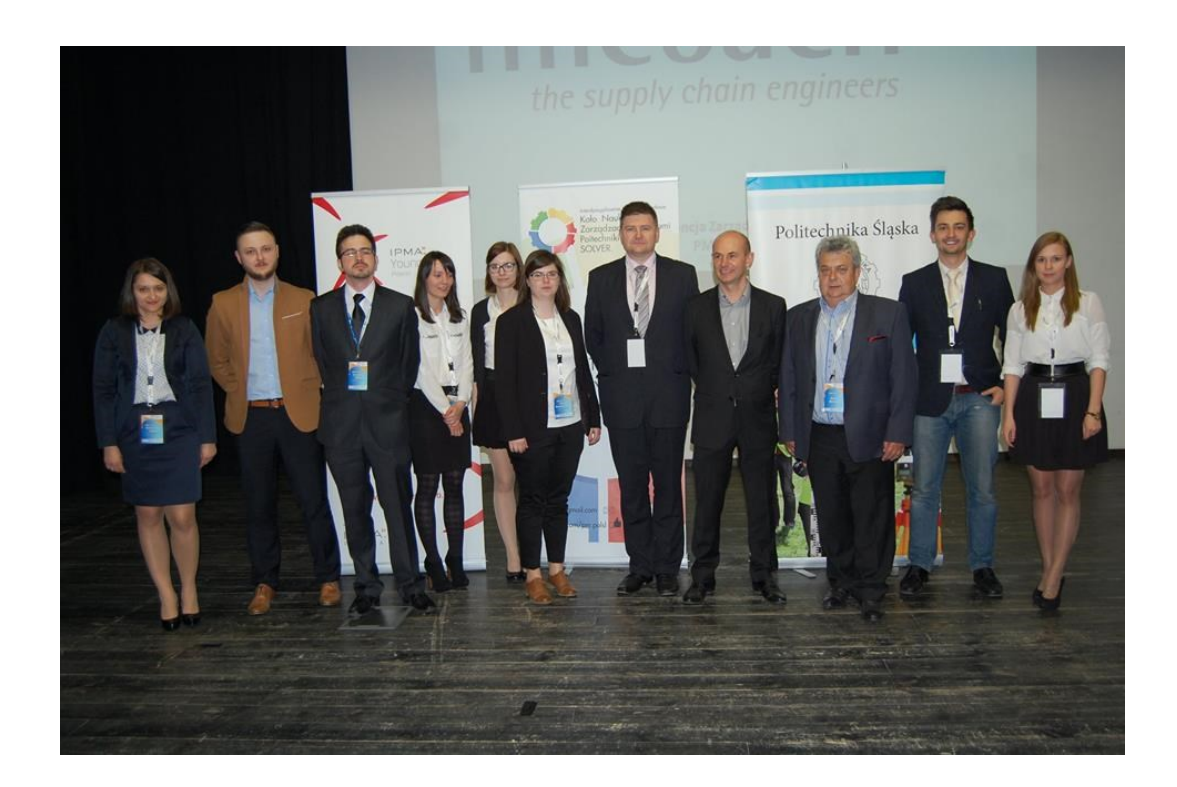

## **SOLVER kluczem do sukcesu**

artykuł, ale jeszcze raz dla przypomnienia. Celem jest nawiązanie współpracy między polskimi i niemieckimi instytucjami naukowymi oraz przedsiębiorstwami. Głównym zadaniem w konkursie jest zorganizowanie wyjazdu do Niemiec, gdzie mielibyśmy możliwość zrealizowania projektu, który został przedstawiony komisji. Laureatom organizator pokrywa koszty podróży i pobytu, przyznając jednocześnie stypendium najlepszej pracy.

**PM NEWS** – kolejny pro-

jekt, który wdrożyliśmy w życie z ubiegłym semestrem. Choć pomysł na niego przyszedł naprawdę spontanicznie, to póki co realizowany z dużym powodzeniem i zaangażowaniem redakcji. Ten dwumiesięcznik pozwala śledzić poczynania koła, promuje project management, ma na celu poszerzanie ich wiedzy w tej dziedzinie, ale również dostarczać czytelnikom rozrywki.

Jednym z naszych bieżących przedsięwzięć jest **PM Nights**, które odbędzie się w przyszłym roku. Będzie to kontynuacja naszych corocznych PM Daysów, jednakże w lekko zmienionym klimacie, bo w godzinach popołudniowych/ wieczornych. Rozszerzamy też działalność o współpracę z innymi kołami naukowymi z pobliskich uczelni. Wydzielając outsourcing, planujemy wydarzenie na skalę ogólnopolskiej konferencji. Po raz kolejny mamy możliwość zmierzenia się z wyzwaniami typu: sponsoring, ryzyko, organizacja miejsca, czasu, budżetu, struktura podziału pracy, ograniczenia wszelkiego typu,

itd. Nowe priorytety, nowe targety, a my nie boimy się wyzwań! Bo jak głosiła idea ostatniej konferencji - ,,Kto ryzykuje, ten wiele zyskuje" – i tego się właśnie trzymamy.

W ostatnim czasie jesteśmy dynamicznie rozwijającym się kołem naukowym. Wyzwania, nowe cele, rozwój, ambicja - to właśnie SOLVER!

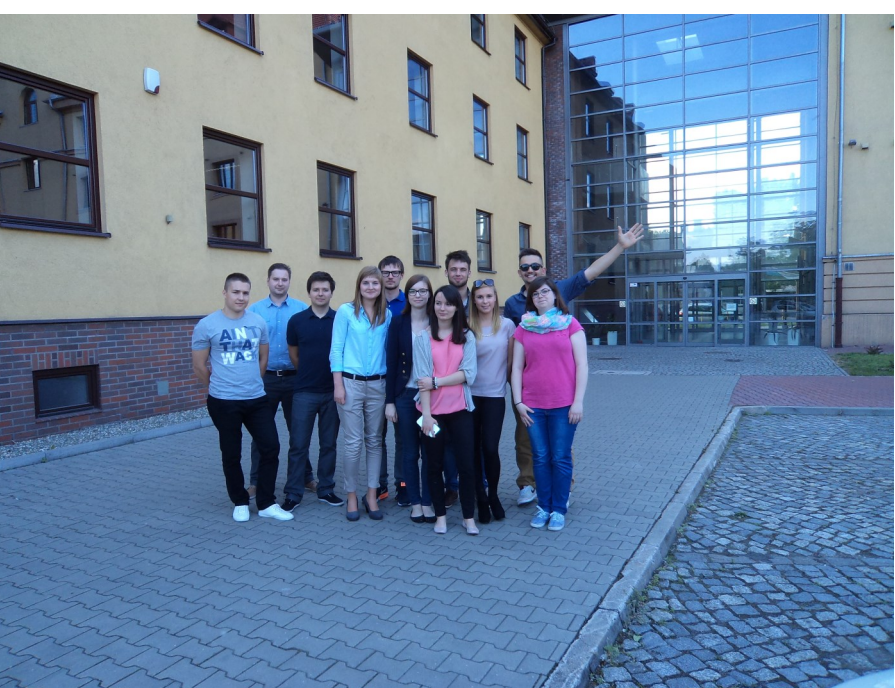

Olga Ogońska Magdalena Chrzan

## **zOrganizuj się! Odcinek 1. Checklista**

Małgorzata Jacheć

Wraz z rozpoczęciem nowego roku akademickiego redakcja PM NEWS przygotowała dla swoich czytelników serie artykułów "zOgranizuj się!". Jeśli zawsze zastanawiałeś się, w jaki sposób zorganizować sobie dzień tak, aby zrealizować wszystkie zaplanowane przez siebie zadania, ta kolumna jest właśnie dla Ciebie.

Ilość obowiązków na uczelni zależy głównie od poziomu naszego zaangażowania w życie akademickie. Jedni z nas pojawiają się w drzwiach Wydziału dopiero podczas sesji, inni spędzają tam większą część swojego dnia. Niezależnie od tego, jak często przebywamy na uczelni, przynajmniej raz w semestrze, w trakcie trwania sesji, panikujemy, ponieważ ilość zadań, które musimy wykonać w krótkim czasie jest ogromna. Narzędziem, które może nam pomóc wyjść z opresji jest checklista.

Checklista to spisany na kartce papieru czy nośniku elektronicznym wykaz czynności, koniecznych do wykonania, by możliwe było osiągnięcie zamierzonego celu. Zadania w checkliście wypisywane są w odpowiedniej kolejności, żeby nie pominąć realizacji żadnego z nich. Jej historia rozpoczęła się w 1935 roku w USA, kiedy to doszło do katastrofy najnowszego Boeinga podczas lotów testowych. Przeprowadzone dochodzenie wykazało, że przyczyną awarii był błąd pilota spowodowany dużą ilością czynności, które musiał on wykonać przed uruchomieniem maszyny. Ten wypadek przyczynił się do ogromnych kłopotów finansowych Boeinga, ale dał również początek nowemu rozwiązaniu zapobiegającemu popełnianiu błędów, czyli checkliście.

Możecie zadać pytanie, czy aby na pewno w codziennym życiu potrzebuję takiego narzędzia, żeby efektywnie funkcjonować? Odpowiedź brzmi zapewne nie, jednak zastanówcie się, ile razy zdarzyło Wam się zapomnieć o zrobieniu czegoś w ciągu dnia? Ile z tych przeoczonych zadań uzbiera się w ciągu całego miesiąca? 10? 15? Całkiem sporo, prawda?

Jeśli uważnie przeanalizujecie wasze codzienne obowiązki, możliwe, że zauważycie, jak wiele z nich wam umyka, przez co musicie poświęcić na nie swój czas w ciągu weekendu. Jeśli jeszcze Was nie przekonałam, może zaprezentowane za chwilę przykłady zobrazują, dlaczego nawet najprostsze czynności mogą stać się jeszcze prostsze, jeśli do ich realizacji wykorzystamy checklistę.

#### **Powtarzalność i bezbłędność procesów**

Za pomocą checklisty jesteśmy w stanie wypracować najlepszy standard dla wykonywanych zadań.

#### **Łatwy start**

Rozpoczynając po raz kolejny projekt lub przedsięwzięcie, nie musimy znowu zaczynać wszystkiego od nowa. Wypracowany wcześniej standard postępowania pozwala nam skupić się na rzeczach naprawdę ważnych dla wykonania zadania.

#### **Łatwe wykrycie błędów**

W momencie, kiedy dana sytuacja nie rozwija się po naszej myśli, możemy w łatwy sposób dojść do tego, gdzie popełniliśmy błąd.

Jak stworzyć efektywną checklistę ?

- 1. Zawarte w niej zadania i czynności powinieneś sformułować w sposób krótki i zwięzły.
- 2. Używaj zadań dla krytycznych czynności.
- 3. Używaj odwołań (jeśli zrealizujesz czynność X, powiadom Anię o Y),
- 4. Wybierz właściwy typ checklisty, który najlepiej będzie odpowiadał charakterowi Twojego zadania.
- 5. Testuj i zmieniaj checklistę w zależności od Twoich potrzeb i upodobań.

## **TERYTORIUM WIEDZY**

## SZKOLENIA I KURSY

**Które pomogą C się udoskonalić!**

Każdy potencjalny kandydat na pracownika zyskuje w oczach rekrutera, gdy posiada dodatkowe umiejętności; podnosi to jego wartość. Kursy i szkolenia dają możliwość zdobycia dodatkowych atutów na rynku pracy i wybicia się ponad przeciętność. W Terytorium Wiedzy znajdziecie informacje dotyczące najciekawszych kursów, które obywają się w najbliższym czasie w rejonach naszej uczelni.

,,**Akademia samodoskonalenia**" to kurs, który jak sama nazwa mówi, pozwoli Ci się udoskonalić! Biorąc udział w tym szkoleniu rozwiniesz umiejętności interpersonalne, nauczysz się jak delikatnie, ale stanowczo mówić nie, pokaże ci, jak radzić sobie ze swoimi nerwami czy stresem. Poznasz również kilka podstawowych zasad savoir vivre'u, dzięki czemu będziesz umiał kontrolować swoje zachowanie, wyjdziesz obronną ręką z nowych sytuacji! Kurs odbywa się w Katowicach, zapisy trwają do 31 października. Koszt akademii to 100 zł za osobę.

,,**Coaching indywidualny**" jest bezpłatnym warsztatem organizowanym przez Uniwersytet Śląski w dniach od 5-14 października. Skierowany jest on do osób, które nie wiedzą co dalej i nie potrafią postawić kolejnego kroku w swojej karierze. Pomaga wytyczyć cele i skutecznie do nich dążyć. Spotkanie z profesjonalnym coachem trwa ok. 1,5 godziny. **Polecamy!**

Targi Biznes Expo "Wyspa dla studenta" mają miejsce w Katowicach w dniach 12-14 października. Dzięki nim odkryjesz w sobie potencjał, poznasz swoje mocne strony i dowiesz się, w czym jesteś najlepszy. Udowodni ci między innymi, że to, jak wyglądasz w czasie rozmowy, mówi o twoim podejściu do danej sprawy. Na sam koniec będziesz miał możliwość sprawdzenia swoich nowych umiejętności podczas rozmowy z rekrut erem! Taka rozgrzewka przed prawdziwą rozmową kwalifikacyjną w wymarzonej firmie to idealny początek. Dowiesz się, jakie robisz błędy, czy przekonujesz do siebie ludzi, pod okiem profesjonalisty poprawisz wszelkie niedokładności, potknięcia. Dzięki temu zabłyśniesz na prawdziwej rozmowie i wyprzedzisz resztę kandydatów. Śpiesz się, liczba miejsc bardzo ograniczona!

Niewiele osób potrafi porwać audytorium podczas przemówień. Większość nie potrafi dobrze zaprezentować niesamowitego projektu, nie przekonuje swoich słuchaczy. Odpowiednia prezentacja (czy to siebie, czy projektu, czy jakiejkolwiek rzeczy) wymaga kilku ważnych punktów, a mianowicie: intrygującego rozpoczęcia, jasnego i przejrzystego przekazu, słowa klucz, dla zapamiętania najważniejszych rzeczy oraz dobrego zakończenia. Najważniejsza w całym wystąpieniu jest jednak siła perswazji, umiejętności przekonania drugiej osoby do danej rzeczy, użyciu jej wad i zalet w taki sposób, aby słuchacz był przekonany o jego poprawności. Kurs "Wystąpienia publiczne" pomaga pozwala nabyć cechy i umiejętności dobrego oratora, pokazuje, jak przemawiać, aby przypadkiem kogoś nie zanudzić. Odbywa się on 23 października w Katowicach, zgłoszenia przyjmowane są do 20 października. Koszt to 250 zł.

Biorąc udział w kursach i szkoleniach, dajesz sobie szanse lepszej pracy, podnosisz kompetencje i się rozwijasz. Przedstawione kursy pomogą ci rozwinąć skrzydła, więc mocno zachęcamy do brania w nich udziału!

Magdalena Chrzan

## **STREFA ROZRYWKI**

## **WYKREŚLANKA**

**TRENUJ SWÓJ UMYSŁ RAZE Z NAMI**

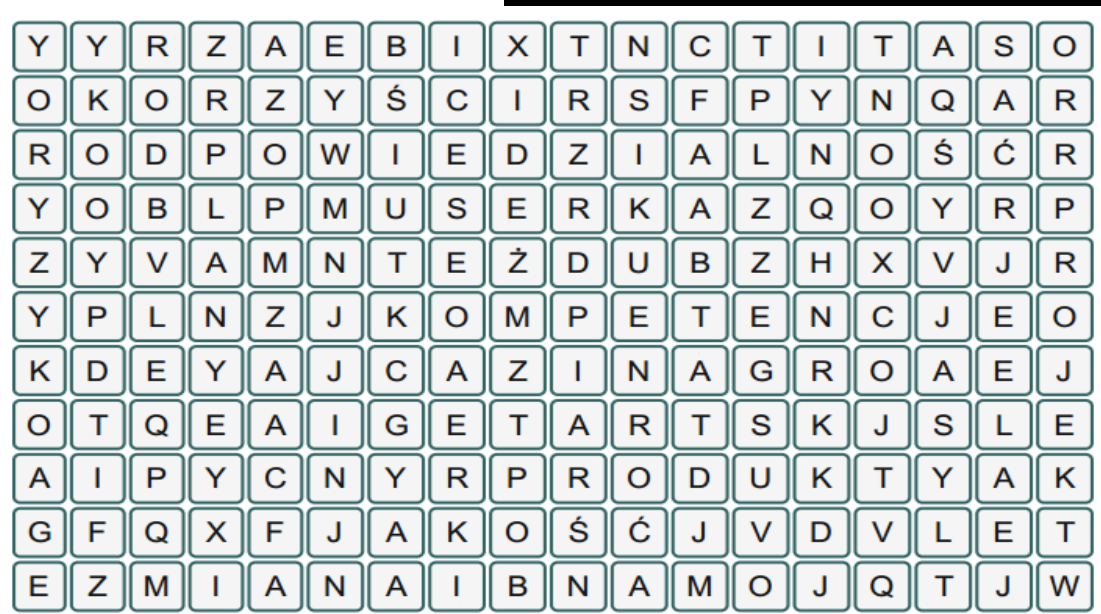

Słowa do odnalezienia:

kompetencje, zakres, pryncypia, produkty, ryzyko, odpowiedzialność, budżet, plany, strategia, korzyści, jakość, projekt, zmiana, organizacja

**POZNAJ SWOJĄ PRZYSZŁOSĆ!**

**HOROSKOP**

#### **Baran (21.03-19.04)**

Jesienne wieczory wprowadzą cię w stan melancholii. Kubek kakao, ciepły koc i gruba książka będą twoimi najlepszymi przyjaciółmi w nadchodzących miesiącach.

#### **Byk (20.04-22.05)**

Kłopoty z koncentracją mogą być wynikiem poważnych problemów zdrowotnych. Nie lekceważ tych symptomów i jak najszybciej udaj się do lekarza. Pamiętaj jednak, że lepiej zapobiegać niż leczyć.

#### **Bliźnięta (23.05-21.06)**

Nadchodzący okres nie będzie sprzyjał twoim relacjom w pracy, jak i życiu towarzyskim. Postaraj się już teraz zażegnać wszelkie napięte sytuacje, w przyszłości mogą one przysporzyć ci wielu problemów.

#### **Rak (22.06-22.07)**

Dobry nastrój będzie ci towarzyszył przez całą jesień. Niesprzyjająca aura nie będzie tak straszna, a wiatr rozwiewający ci włosy rozjaśni także twój umysł i odgoni wszelkie zmartwienia.

#### **Lew (23.07-23.08)**

Twoje niezdecydowanie może poróżnić cię ze znajomymi. Daj ponieść się emocjom i przestań polegać na chłodnej kalkulacji. Kto wie, co może cię spotkać, kiedy zaczniesz działać spontanicznie.

#### **Panna (24.08-22.09)**

Dyskusje z osobami o odmiennym zdaniu od twojego mogą nie przynieść spodziewanych rezultatów. Nie trać swojej energii na bezsensowne dysputy, zacznij działać na własną rękę.

#### **Waga (23.09-22.10)**

Przed Tobą Twój najlepszy okres w roku. Zaplanuj realizację skomplikowanych przedsięwzięć. Jeśli podejmiesz się ich teraz, na pewno zakończą się one sukcesem.

#### **Skorpion (23.10-21.11)**

W najbliższym czasie znajdziesz dużo okazji do rozwoju osobistego. Skorzystaj z nadarzających się szans, pomogą ci w karierze zawodowej i mogą być szansą na zdobycie awansu.

#### **Strzelec (22.11-21.12)**

Rześkie powietrze doda ci energii do działania, a pasmo niepowodzeń w życiu zawodowym szybko się skończy. Krótki jogging o poranku może mieć zbawienny wpływ na twoją produktywność, dlatego pomyśl o włączeniu go w swoją codzienną rutynę.

#### **Koziorożec (22.12-19.01)**

Jeśli czujesz, że cały świat jest przeciw tobie, to znak, że musisz zwolnić tempo i odpocząć. Bezskuteczne okaże się forsowanie spraw na siłę, poświęcisz na to zbyt wiele energii, a rezultat okaże się niezadowalający. Lepiej odpuścić trochę i zrelaksować się w gronie znajomych.

#### **Wodnik (20.01-18.02)**

Przebywanie na łonie natury będzie miało zbawienny wpływ na twoje samopoczucie. Zostaw w tyle wydarzenia poprzedniego tygodnia i całą swoją uwagę poświęć swojej drugiej połówce. Wspólne podziwianie wschodu słońca wprawi was w dobry nastrój.

#### **Ryby (19.02-20.03)**

Rodzinna atmosfera może powodować u ciebie ból głowy. Dobrym rozwiązaniem będzie zapisanie się na basen. Kto wie, może spotkasz tam kogoś ciekawego, kto pozwoli ci zapomnieć o domowych niesnaskach.

# NOC NAUKOWCÓW **POLITECHNIKI ŚLĄSKIEJ**

## Koło Zarządzania Projektami SOLVER

oraz

**MindLab Games** 

Zapraszają na wydarzenie:

## **LABORATORIUM PROJECT MANAGERA-SPRAWDŹ SWOJE KOMPETENCJE**

organizowane w ramach Nocy Naukowców Politechniki Śląskiej

17 października 2015, godzina 16:00-21:00, **Centrum Edukacyjno-Kongresowe,** ul. Konarskiego 18, sala F

## Wejdź na

www.nocnaukowcow.polsl.pl i zapisz się na jedną z naszych gier lub odwiedź nasz Fanpage na Facebooku i dowiedz się więcej.

facebook.com/pm.polsl